# **UNIVERSIDAD RICARDO PALMA FACULTAD DE INGENIERÍA**

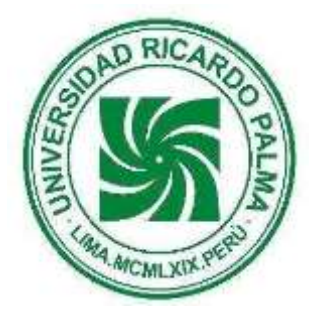

# **ESCUELA PROFESIONAL DE INGENIERÍA ELECTRÓNICA**

# **TRABAJO DE INVESTIGACIÓN AÑO 2022**

# TRABAJO DE INVESTIGACIÓN PARA OPTAR EL GRADO ACADÉMICO DE BACHILLER EN INGENIERÍA ELECTRÓNICA

TÍTULO : IMPLEMENTACIÓN DE UN PROTOTIPO DE DERMATOSCOPIO UTILIZANDO ALGORITMOS DE VISIÓN COMPUTACIONAL E INFERENCIA DIFUSA, PARA EL PROBABLE DIAGNÓSTICO DE MELANOMAS.

LÍNEA DE INVESTIGACIÓN : PROCESAMIENTO DIGITAL, VISIÓN E INTELIGENCIA ARTIFICIAL

NOMBRES Y APELLIDOS DEL : ALFONSO SEBASTIAN QUISPE PEREZ ESTUDIANTE JUAN FRANCISCO VELA GAMBOA

CÓDIGO DEL ESTUDIANTE 202011517

201920481

2019-2

CICLO DE INGRESO : 2020-1

DOCENTE DE LA ASIGNATURA : PEDRO FREDDY HUAMANÍ NAVARRETE

**\_ \_ FIRMA DEL ESTUDIANTE FIRMA DEL DOCENTE**

**VºBº DIRECTOR DE ESCUELA**

<span id="page-1-0"></span>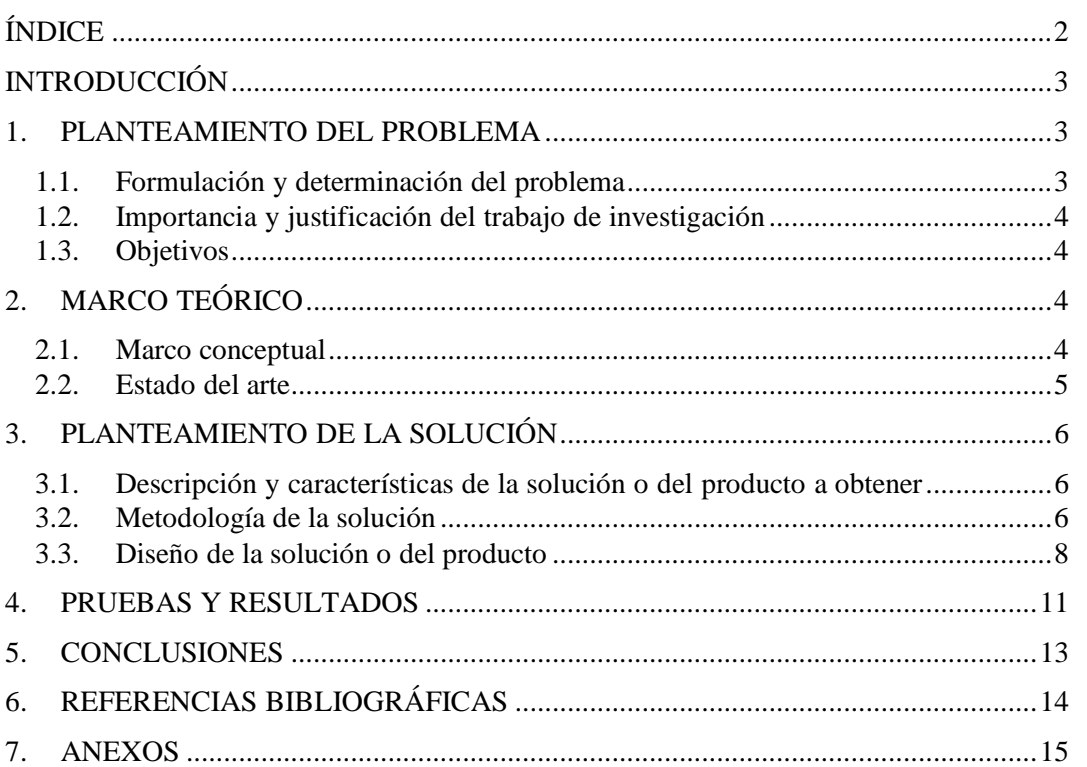

# ÍNDICE

 $\bigvee$ 

### **INTRODUCCIÓN**

<span id="page-2-0"></span>Para garantizar un correcto control y supervisión de la piel, es importante el reconocimiento temprano de melanomas. Para ello, con la ayuda de la tecnología y la medicina en conjunto, las opciones hoy en día para el reconocimiento de estos melanomas van aumentando. Esta propuesta trata en primer lugar, de la fotografía obtenida del posible melanoma pasar por un proceso de procesamiento de imagen. Luego, con la metodología propuesta para la extracción de características, la cual se basa en lógica difusa, podemos obtener características como simetría, diámetro y composición de color de la imagen. Por último, se integran todos los algoritmos usados para recibir un porcentaje final.

#### <span id="page-2-1"></span>**1. PLANTEAMIENTO DEL PROBLEMA**

#### <span id="page-2-2"></span>**1.1. Formulación y determinación del problema**

Según el Ministerio de Salud del Perú (MINSA), cada año más de 69 mil personas son diagnosticadas con cáncer, enfermedad que ocasiona 34 mil muertes en el Perú [1]. El melanoma es un tipo de cáncer que es perceptible a simple vista y sus indicadores básicos pueden apreciarse a través de una imagen [2]. Para su diagnóstico se requieren médicos con experiencia y con acceso a tecnología específica (dermatoscopio digital). Sin embargo, existe un error en la tasa de reconocimiento a simple vista de imágenes [3]. La identificación falsa puede afectar gravemente a los pacientes, debido a que se someterían a una biopsia innecesaria para confirmar la sospecha. Como se describe en [2] este proceso tiene un coste elevado debido al tiempo que se tarda en realizar y los materiales. Sin embargo, el número de biopsias realizadas en relación al número de melanomas diagnosticados con esta técnica es bajo.

Por ende, es necesario un método que permita obtener un diagnóstico de los melanomas para reducir costes y el error en la tasa de reconocimiento a simple vista.

Además, se encontró en [4] que los pacientes con melanoma, tienen una tasa de supervivencia temprana dentro de los cincos primeros años puede alcanzar el 95%; mientras que la tasa de supervivencia tardía es solo del 15%.

Es por ello que la detección temprana es un factor importante para aumentar la posibilidad de supervivencia en los pacientes.

#### **1.1.1. Problema General:**

¿Cómo implementar un prototipo de dermatoscopio utilizando algoritmos de visión computacional e inferencia difusa, para el probable diagnóstico de melanomas?

#### **1.1.2. Problemas Específicos:**

● ¿Cómo desarrollar un algoritmo de visión computacional en el software Matlab complementado con el Toolbox Image Processing, para la eliminación del ruido?

- ¿Cómo desarrollar un algoritmo de inferencia difusa en el software Matlab, utilizando el modelo Mamdani, que permita otorgar un probable diagnóstico de melanomas basado en la regla ABCD?
- ¿De qué manera implementar un prototipo de dermatoscopio portátil e inteligente, utilizando una cámara, con una iluminación adecuada y aplicando los algoritmos desarrollados?

## <span id="page-3-0"></span>**1.2. Importancia y justificación del trabajo de investigación**

Según [1], el cáncer es la primera causa de mortalidad por grupo de enfermedad en el Perú. El melanoma es un cáncer en la piel, su detección temprana es crucial en el tratamiento. Por esta razón, esta investigación se justifica pues contribuye de una manera práctica con una tecnología alternativa, para apoyar al diagnóstico a través de un análisis de imágenes digitales y algoritmos de visión e inteligencia artificial. Además, permitirá disminuir el error en la tasa de reconocimiento a simple vista. Asimismo, los resultados alcanzados con el desarrollo de esta investigación permitirán que el prototipo propuesto apoye al especialista médico, mientras que éste realiza la función de diagnóstico.

### <span id="page-3-1"></span>**1.3. Objetivos**

### **1.3.1. Objetivo General:**

Implementar un prototipo de dermatoscopio utilizando algoritmos de visión computacional e inferencia difusa, para el probable diagnóstico de melanomas.

# **1.3.2. Objetivos Específicos:**

- Desarrollar un algoritmo de visión computacional en el software Matlab complementado con el Toolbox Image Processing, para la eliminación del ruido.
- Desarrollar un algoritmo de inferencia difusa en el software Matlab, utilizando el modelo Mamdani, que permita otorgar un probable diagnóstico de melanomas basado en la regla ABCD.
- Implementar un prototipo de dermatoscopio portátil e inteligente, utilizando una cámara, con una iluminación adecuada y aplicando los algoritmos desarrollados.

### <span id="page-3-2"></span>**2. MARCO TEÓRICO**

### <span id="page-3-3"></span>**2.1. Marco conceptual**

Melanoma: El melanoma es un tumor maligno originado en los melanocitos. Representa sólo 4% de todos los tumores malignos de la piel, pero es responsable aproximadamente de 80% de todas las muertes por cáncer de piel. En las últimas décadas, su incidencia ha aumentado considerablemente en el mundo, y se ha convertido en un problema de salud pública. Entre los factores de riesgo se encuentra el genético y el ambiental a través de la radiación ultravioleta. Por otro lado, para el diagnóstico clínico se han implementado ciertas reglas, una de ellas es la regla del ABCD, donde A representa Asimetría, esto quiere decir que una mitad es diferente de la otra mitad. B representa el Borde, que pueden diferenciarse en borde irregular, ondulado o

mal definido. C representa el Color, en un melanoma pueden existir diversas tonalidades de color. Por último, D representa el diámetro, donde no se puede superar los 6 mm [5].

Lógica Difusa: permite tratar información imprecisa, como estatura media, temperatura baja o mucha fuerza, en términos de conjuntos difusos. Además, estos se combinan en reglas para definir acciones, y como también combinan unas variables de entrada para producir una o varios valores de salida [6].

International Commission on Illumination (CIE) 1976 L\*a\*b\*: El CIE L\*a\*b\* es un espacio de color 3D uniforme en el que  $L^*$  es la luminosidad-oscuridad ( $L^* = 255$ , blanco;  $L^* = 0$ , negro), a<sup>\*</sup> es el rojo-verde (positivo a negativo) y b\* es el amarillo-azul (positivo a negativo) [7].

#### <span id="page-4-0"></span>**2.2. Estado del arte**

El estado del arte de la presente investigación permite identificar antecedentes de trabajos relacionados con la detección de melanomas.

Al respecto, en [8] realizaron la segmentación de la lesión e identificación del melanoma a partir de imágenes dermatoscópicas. Se basaron en dos métodos para la segmentación, el Umbral Otsu y operaciones morfológicas, usaron la regla del ABCD para la clasificación. Los valores característicos extraídos fueron usados para el cálculo de la puntuación total de dermatoscopia (TDS), la cual se basa en la regla ABCD, para encontrar si hay presencia o ausencia del melanoma. Si el resultado del TDS es inferior a 4,75 es no melanoma, si es superior a 5.45 es melanoma y si está entre los 4.75 y 5.45 es una sospecha de caso de lesión cutánea. Se tuvo una deficiencia en el método Otsu, debido a que no detectaba adecuadamente algunas imágenes. Concluyeron que el uso de las redes neuronales entrenadas y la extracción de más características brindaría una solución a ese problema.

En [9] propusieron una aplicación móvil para la detección temprana del melanoma usando métodos de procesamiento de imágenes y algoritmos de reconocimiento de patrones, mediante el software Android Studio, lenguaje de programación Java y la biblioteca OpenCV. En el preprocesamiento usaron imágenes RGB para la conversión a imágenes grises y el filtro gaussiano para la reducción de ruido. En cambio, en la segmentación, el método de umbral Otsu y el filtro laplaciano para la mejora de calidad segmentada. Concluyeron que su proyecto es mejor en tres parámetros, precisión, sensibilidad y la especificidad en el 95%, 98%, y 92.19% en promedio, respectivamente, comparando con otros dos trabajos académicos.

Adicionalmente, en [10] explican la problemática que existe al momento de la detección de melanomas en imágenes dermatoscópicas. Algunos de estos pueden ser, la presencia de vellos, la iluminación o muchos colores dentro de una imagen. Por esta razón, en primer lugar, deciden realizar una segmentación para así poder realizar un análisis adecuado. El algoritmo para la segmentación se basa en la clasificación difusa de los píxeles y posteriormente la umbralización del histograma. Para realizar todo el proceso, el trabajo lo dividieron en tres módulos. El primero consta de un mecanismo de extensibilidad para la homogeneización de tamaños. La segunda trata sobre la clasificación difusa de píxeles tipo "lesión", "piel" y "otros", todo mediante un

proceso de aprendizaje automático supervisado, que permite generar las tres imágenes de probabilidad correspondientes. Por último, el tercer módulo consiste en la segmentación basada en umbralización. Para obtener los resultados correspondientes, los autores decidieron que este método participará en los desafíos de ISBI de 2016 y 2017, organizados por ISIC. Donde obtuvieron el primer lugar en el desafío del 2017 usando la métrica de sensibilidad como métrica principal. Por lo que, para esta versión mejorada del método, los autores intentaron dar más prioridad a la sensibilidad que a otras métricas como el índice de Jaccard, con el objetivo de que el método sea más robusto al tratar con imágenes de diferentes fuentes.

En [11] propusieron un nuevo enfoque para la eliminación de características indeseables en las imágenes usadas para la clasificación de lesiones de melanoma en la piel utilizando redes neuronales profundas no supervisadas, en específico las redes Generative Adversial Network (GAN) y CycleGAN. Demostraron cualitativamente que remover el vello de las imágenes de entrada usando el algoritmo que desarrollaron, supera significativamente los métodos convencionales; mejorando la precisión de la clasificación un 2%, un 7%, un 11% y un 13% en las redes ResNet-18, ResNet-152, EfficientNet-B3 y EfficientNet-B4 correspondientemente. Además, su método es robusto a las variaciones de la densidad, del grosor y el largo del vello. Obtuvieron como mejor resultado el uso de su método junto a la red ResNet-152 con una precisión de 93.33%.

## <span id="page-5-0"></span>**3. PLANTEAMIENTO DE LA SOLUCIÓN**

#### <span id="page-5-1"></span>**3.1. Descripción y características de la solución o del producto a obtener**

El tipo de investigación es aplicada y tecnológica. En cuanto al método de investigación, es empírico y experimental.

#### <span id="page-5-2"></span>**3.2. Metodología de la solución**

Se muestra en la Figura 1, la metodología propuesta la cual consiste de tres etapas principales. Además, tiene como entrada la imagen y como salida el diagnóstico probable.

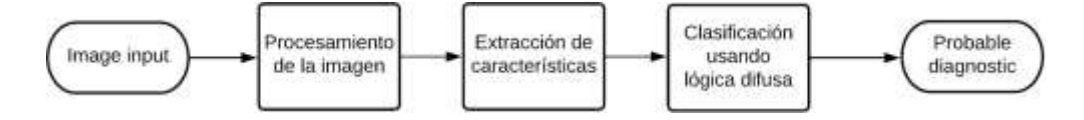

Fig. 1. Diagrama de bloques general [Elaboración propia].

La metodología propuesta para segmentar la imagen, separando el fondo (la piel) de la zona de interés (el lunar). Se muestra en el diagrama de bloques en la Figura 2.

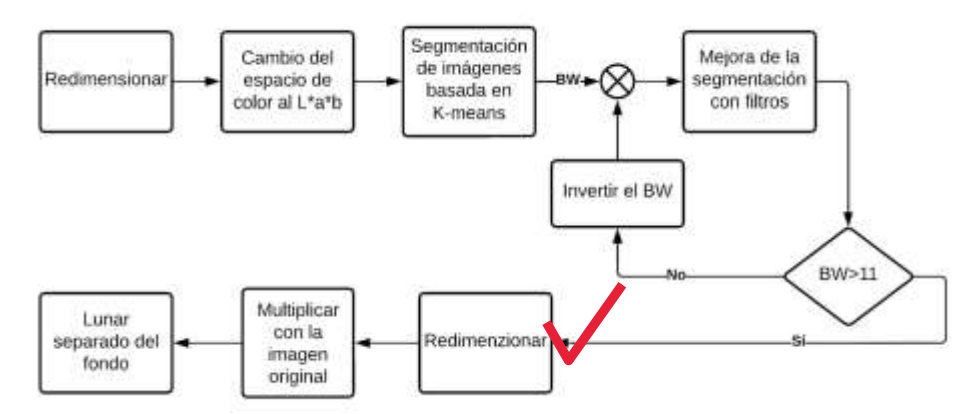

Fig. 2. Diagrama del procesamiento de la imagen [Elaboración propia].

La primera parte, es redimensionar la imagen. Donde se reduce el tamaño, conservando la relación de alto y ancho de las imágenes. Esto se hace con el objetivo de reducir el tiempo de procesamiento y mejorar la eficiencia.

Luego, se cambia el espacio de color al L\*a\*b. Pues este espacio da más información de las diferentes partes de la imagen. En la etapa de segmentación basada en K-means, se obtiene como salida una máscara binaria segmentada de la imagen "BW", la cual se mejora con filtros. El resultado entra a un bloque condicional, en el cual la suma de todos los componentes de BW debe ser mayor a 11 y en caso no se de esta condición, se invertirá la BW para proceder a hacer el mismo procedimiento de la mejora de segmentación. Cuando se logre pasar la condición, se procede a redimensionar la imagen a su tamaño original. Posteriormente, se multiplica con la imagen original para así poder obtener una imagen final, en la cual podremos observar el lunar separado del fondo.

La metodología propuesta para la extracción de características como simetría, diámetro y composición de color de la imagen. La simetría y el diámetro del lunar se obtienen, ubicando el centro de gravedad de la zona de interés. La presencia del color rojo es el componente que ayuda a detectar el melanoma.

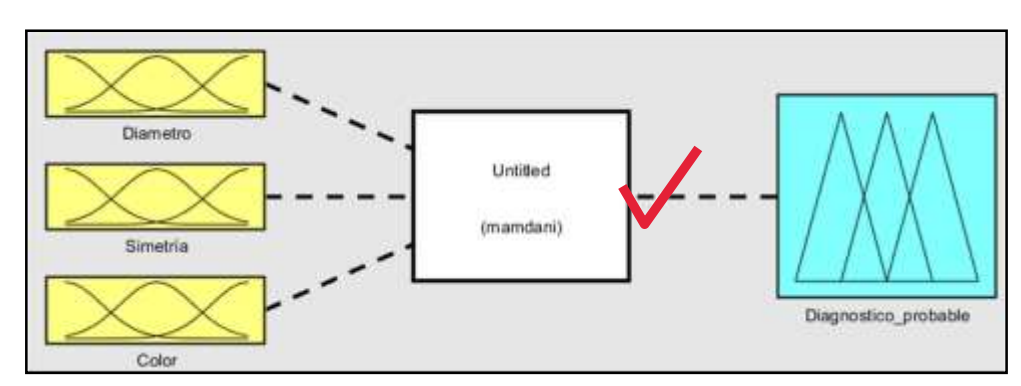

La metodología propuesta para la clasificación, se basa en lógica difusa. Se muestra en la Figura 3.

Fig. 3. Lógica difusa modelo Mamdani [Elaboración propia].

El modelo de lógica difusa, tiene como entradas: el diámetro, la simetría y el color del lunar. Estos valores están normalizados del 0% al 100%. La salida es el diagnóstico probable.

## <span id="page-7-0"></span>**3.3. Diseño de la solución o del producto**

de la imagen. A continuación, en la Figura 4, se muestra. El algoritmo de procesamiento de imagen desarrollado empieza con el proceso de segmentación

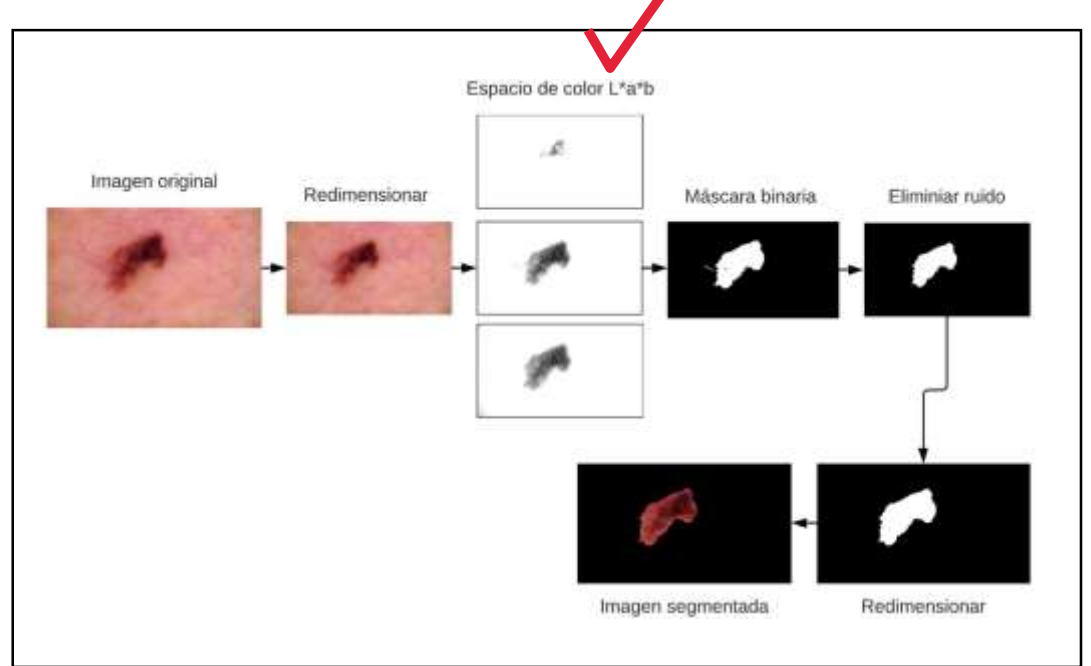

Fig. 4. Proceso de segmentación de la imagen [Elaboración propia].

La imagen segmentada, es el punto inicial para la extracción de características. Para obtener el porcentaje de simetría del lunar, se localiza el centro de gravedad del lunar por lo cual es necesario trabajar con un canal de la imagen segmentada. Este canal está binarizado. A partir del centro, se divide la imagen en cuatro cuadrantes. Se muestra el resultado en la figura 5.

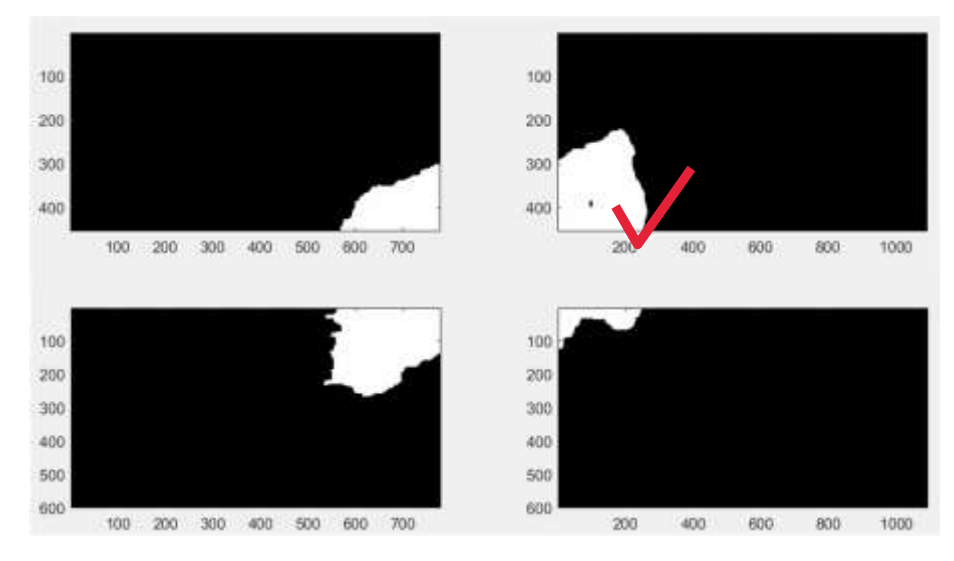

Fig. 5. División de la imagen en cuadrantes [Elaboración propia].

El proceso matemático para obtener el porcentaje de simetría es el siguiente:

Se suman todos lo componentes de cada cuadrante:

$$
C1 = \Sigma Cuadrante_{1}; C2 = \Sigma Cuadrante_{2}; C3 = \Sigma Cuadrante_{3}; C4 = \Sigma Cuadrante_{4}; C4 = \Sigma Cuadrante_{5}; C5 = \Sigma Cuadrante_{6}; C6 = \Sigma Cuadrante_{7}; C7 = \Sigma Cuadrante_{8}; C8 = \Sigma Cuadrante_{1}; C1 = \Sigma Cuadrante_{1}; C1 = \Sigma Cuadrante_{1}; C2 = \Sigma Cuadrante_{1}; C3 = \Sigma Cuadrante_{1}; C4 = \Sigma Cuadrante_{1}; C5 = \Sigma Cuadrante_{1}; C6 = \Sigma Cuadrante_{1}; C7 = \Sigma Cuadrante_{1}; C8 = \Sigma Cuadrante_{1}; C1 = \Sigma Cuadrante_{2}; C1 = \Sigma Cuadrante_{1}; C2 = \Sigma Cuadrante_{2}; C1 = \Sigma C uadrante_{3}; C2 = \Sigma C uadrante_{3}; C3 = \Sigma C uadrate_{3}; C4 = \Sigma C uadrante_{4}; C1 = \Sigma C uadrate_{5}; C1 = \Sigma C uadrate_{6}; C2 = \Sigma C uadrate_{7}; C3 = \Sigma C uadrate_{8}; C1 = \Sigma C uadrate_{9}; C2 = \Sigma C uadrate_{1}; C3 = \Sigma C uadrate_{1}; C4 = \Sigma C uadrate_{1}; C5 = \Sigma C uadrate_{1}; C6 = \Sigma C uadrate_{1}; C1 = \Sigma C uadrate_{1}; C2 = \Sigma C uadrate_{1}; C3 = \Sigma C uadrate_{1}; C4 = \Sigma C uadrate_{1}; C5 = \Sigma C uadrate_{1}; C6 = \Sigma C uadrate_{1}; C7 = \Sigma C uadrate_{1}; C8 = \Sigma C uadrate_{1}; C1 = \Sigma C uadrate_{1}; C1 = \Sigma C uadrate_{2}; C1 = \Sigma C uadrate_{2}; C2 = \Sigma C uadrate_{3}; C3 = \Sigma C uadrate_{4}; C1 = \Sigma C uadrate_{5}; C2 = \Sigma C uadrate_{6}; C1 = \Sigma C uadrate_{7}; C2 = \Sigma C uadrate_{8}; C1 = \Sigma C uadrate_{1}; C2 = \Sigma C uadrate_{1}; C3 = \Sigma C uadrate_{1}; C4 = \Sigma C uadrate_{1}; C5 = \Sigma C uadrate_{1}; C6 = \Sigma C uadrate_{1}; C7 = \Sigma C uadrate_{1}; C8 = \Sigma C uadrate_{2}; C1 = \Sigma C uadrate_{2}; C1 = \Sigma C uadrate_{2}; C1 = \Sigma C uadrate_{3}; C1 = \Sigma C uadrate_{2}; C2 = \Sigma C uadrate_{3};
$$

Se obtiene un promedio de los valores anteriores:

$$
P = \Sigma C_n / 4
$$

Se resta el promedio con el valor de cada cuadrante, el valor absoluto es para no obtener componentes negativos:

$$
\Delta_{1} = |P - C1|; \Delta_{2} = |P - C2|; \Delta_{3} = |P - C3|; \Delta_{4} = |P - C4|
$$

Se continua con el cálculo de cuánto representa  $\Delta$ , del promedio:

$$
A_{_n}=\frac{\Delta_n}{p}
$$

Se obtiene un promedio de los valores anteriores, este representa el porcentaje de simetría:

$$
PF = \Sigma A / 4
$$

A continuación, se muestran dos ejemplos:

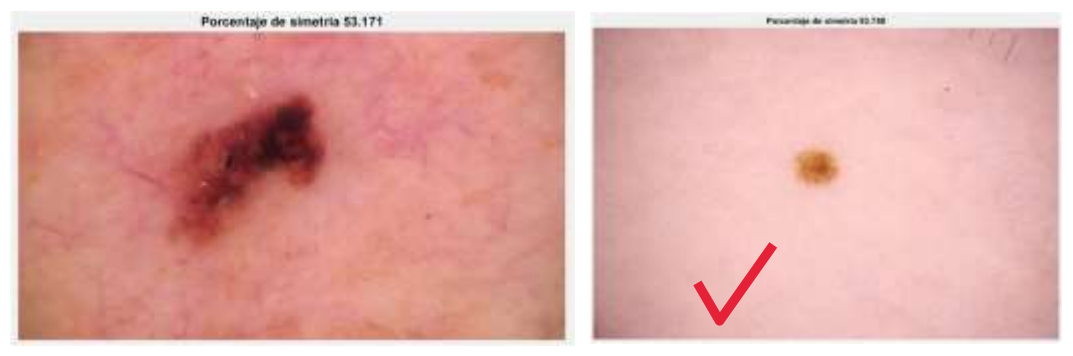

Fig. 6. a) Melanoma **Fig.** 6. b) Lunar Fig. 6. División de la imagen en cuadrantes [Elaboración propia].

En la figura 6 a) se observa que se logró medir la simetría, obteniendo un valor de 53.171 %. Este valor es bajo, siendo acorde a lo esperado pues el lunar es asimétrico. En la fig. 6 b) se obtuvo 93.758 %, lo cual es adecuado pues se trata de un lunar simétrico.

Para obtener los diámetros, solo es necesario sumar los valores de la máscara binaria en forma de columna y en forma de fila. Los resultados son vectores, cuyos valores máximos son los diámetros.

A partir de los diámetros y el centro de gravedad del lunar, se recortar la imagen para enfocarnos solo en el lunar. El resultado se muestra en la figura 7.

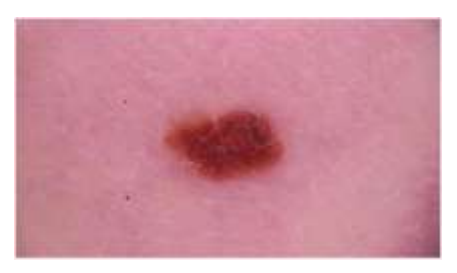

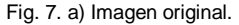

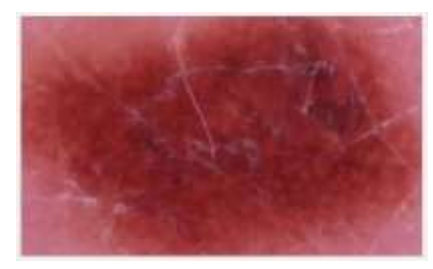

Fig. 7. a) Imagen original. Fig. 7. b) Resultado del procesamiento.

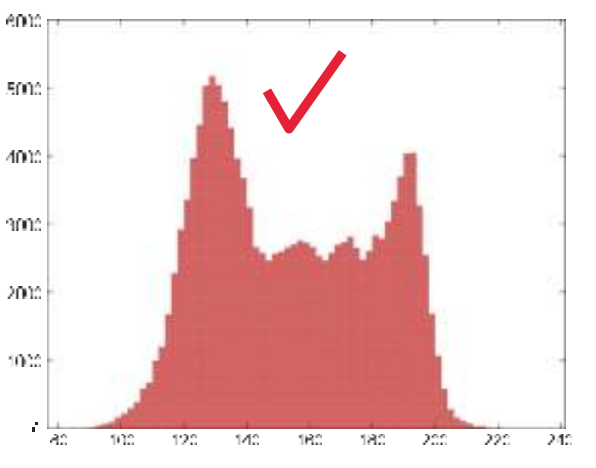

Fig. 7. c) Histograma. Fig. 7. Acercamiento al lunar [Elaboración propia].

En la figura 8, se observan las 18 reglas usadas para la clasificación basada en lógica difusa.

| 1. If (Simetria is asimetrico) and (Diametro is mediano) and (Rojo is Bastante) then (Clasificacion is Melanoma) (1)     |
|----------------------------------------------------------------------------------------------------|
| 2. If (Simetria is asimetrico) and (Diametro is grande) and (Rojo is regular) then (Clasificacion is Melanoma) (1)       |
| 3. If (Simetria is asimetrico) and (Diametro is mediano) and (Rojo is regular) then (Clasificacion is Melanoma) (1)      |
| 4. If (Simetria is asimetrico) and (Diametro is mediano) and (Rojo is Poco) then (Clasificacion is No Melanoma) (1)      |
|                                                                                                    |
| 5. If (Simetria is asimetrico) and (Diametro is grande) and (Rojo is regular) then (Clasificacion is Melanoma) (1)       |
| 6. If (Simetria is asimetrico) and (Diametro is grande) and (Rojo is Poco) then (Clasificacion is Melanoma) (0.5)        |
| 7. If (Simetria is asimetrico) and (Diametro is pequeño) and (Rojo is Bastante) then (Clasificacion is Melanoma) (1)     |
| 8. If (Simetria is asimetrico) and (Diametro is pequeño) and (Rojo is regular) then (Clasificacion is Melanoma) (0.5)    |
| 9. If (Simetria is asimetrico) and (Diametro is pequeño) and (Rojo is Poco) then (Clasificacion is No Melanoma) (1)      |
| 10. If (Simetria is simetrico) and (Diametro is pequeño) and (Rojo is Poco) then (Clasificacion is No Melanoma) (1)      |
| 11. If (Simetria is simetrico) and (Diametro is pequeño) and (Rojo is regular) then (Clasificacion is No Melanoma) (1)   |
| 12. If (Simetria is simetrico) and (Diametro is pequeño) and (Rojo is Bastante) then (Clasificacion is Melanoma) (0.5)   |
| 13. If (Simetria is simetrico) and (Diametro is mediano) and (Rojo is Poco) then (Clasificacion is No Melanoma) (0.5)    |
| 14. If (Simetria is simetrico) and (Diametro is mediano) and (Rojo is regular) then (Clasificacion is No Melanoma) (0.5) |
| 15. If (Simetria is simetrico) and (Diametro is mediano) and (Rojo is Bastante) then (Clasificacion is Melanoma) (0.5)   |
| 16. If (Simetria is simetrico) and (Diametro is grande) and (Rojo is Bastante) then (Clasificacion is Melanoma) (0.5)    |
| 17. If (Simetria is simetrico) and (Diametro is grande) and (Rojo is regular) then (Clasificacion is Melanoma) (0.3)     |
| 18. If (Simetria is simetrico) and (Diametro is grande) and (Rojo is Poco) then (Clasificacion is No Melanoma) (1)       |

Fig. 8. Reglas [Elaboración propia].

Se usan 18 reglas, pues se tienen tres entradas. La entrada de simetría tiene dos estados, asimétrico o simétrico. El diámetro tiene tres estados; pequeño, medio o grande. De manera similar, la entrada roja tiene tres estados. Esto se puede visualizar en la figura 9.

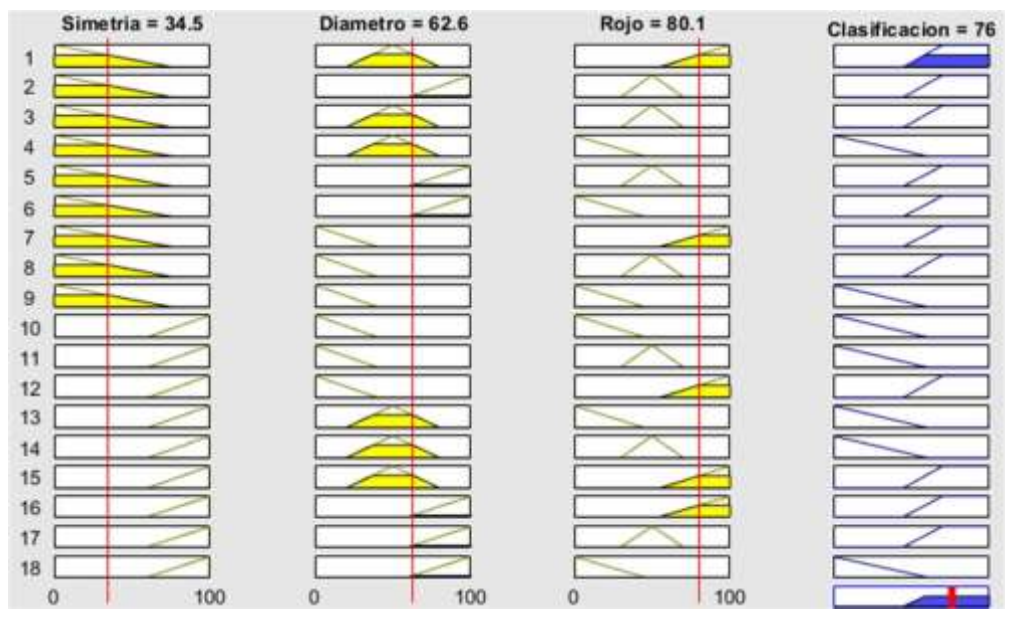

Fig. 9. Reglas [Elaboración propia].

## <span id="page-10-0"></span>**4. PRUEBAS Y RESULTADOS**

A continuación, se muestran los resultados obtenidos a través de las pruebas realizadas de acuerdo al algoritmo propuesto. Teniendo en cuenta que para las pruebas se utilizaron fotografías tomadas por nosotros mismos y también adquiridas de la base de datos.

En la Tabla 1, podemos observar un resumen sobre las imágenes procesadas, donde encontramos la cantidad usada, la cantidad de errores obtenidos y por último el porcentaje de error.

|             |     |    | Cantidad Error Porcentaje |
|-------------|-----|----|---------------------------|
| Melanoma    | 250 | 20 | 8.00%                     |
| No melanoma | 250 | 31 | 12,40%                    |
| Total       | 500 | 51 | 10,20%                    |

Tabla 1. Resumen de imágenes procesadas por el algoritmo propuesto [Elaboración propia].

En la Fig. 10, se muestra una comparación entre los porcentajes de error obtenidos, donde notamos claramente que existe más error en la sección de "no melanoma". Juntando las dos secciones, tanto "melanoma" y "no melanoma" obtenemos un porcentaje de error de 10,20%.

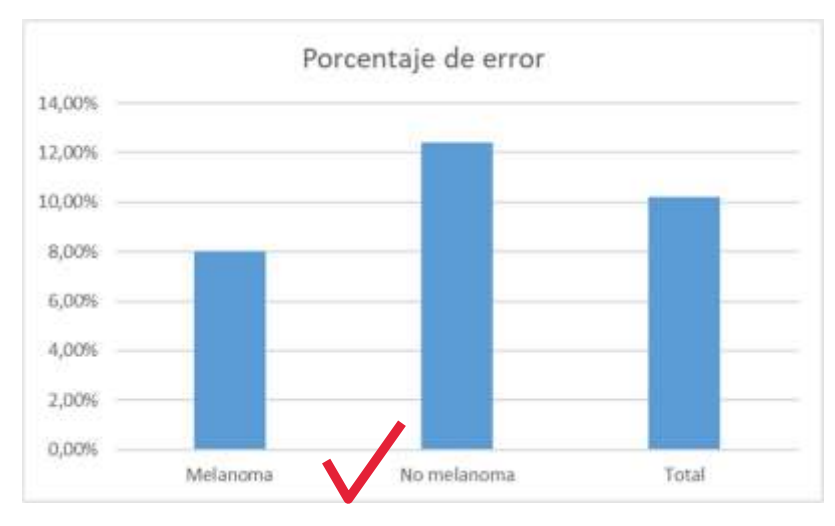

Fig. 10. Porcentaje de error en el procesamiento de imágenes [Elaboración propia].

En la Fig. 11, observamos el procedimiento de comprobación del funcionamiento de la clasificación basada en lógica difusa. En esta primera etapa el ingreso de datos es de manera manual. Se obtuvieron los resultados esperados por lo que se procedió a integrar esta etapa a los algoritmos ya implementados.

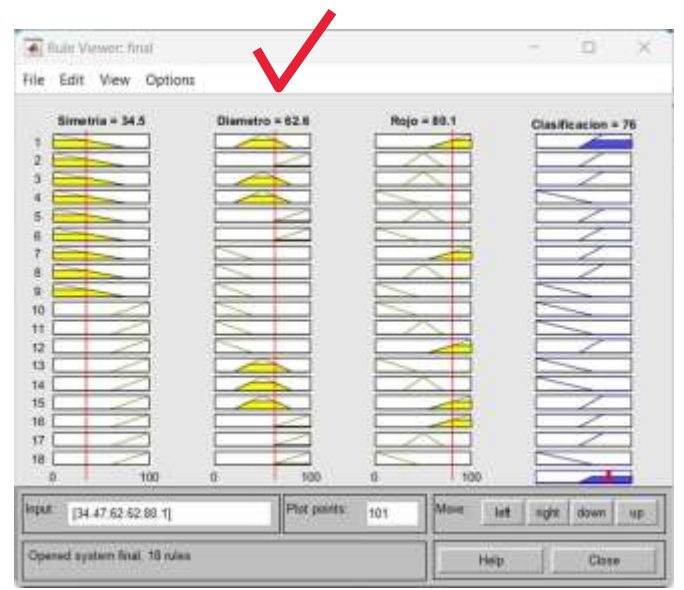

Fig. 11. Ingreso de datos de manera manual [Elaboración propia].

Se logró integrar todos los algoritmos elaborados, gracias al código que se muestra en la Fig.12.

```
fis = readfis('final');output = evalfis(fis, [promedio dir2 20]);
figure (2)
imshow(im)
title("Resultado " + output)
```
Fig. 12. Ingreso de datos de manera automática [Elaboración propia].

En la Fig. 13 se muestra como se aprecia el resultado final. En la parte superior se encuentra el resultado que es dado en porcentaje. Si el porcentaje es cercano al 100%, se está acercando más a un posible melanoma.

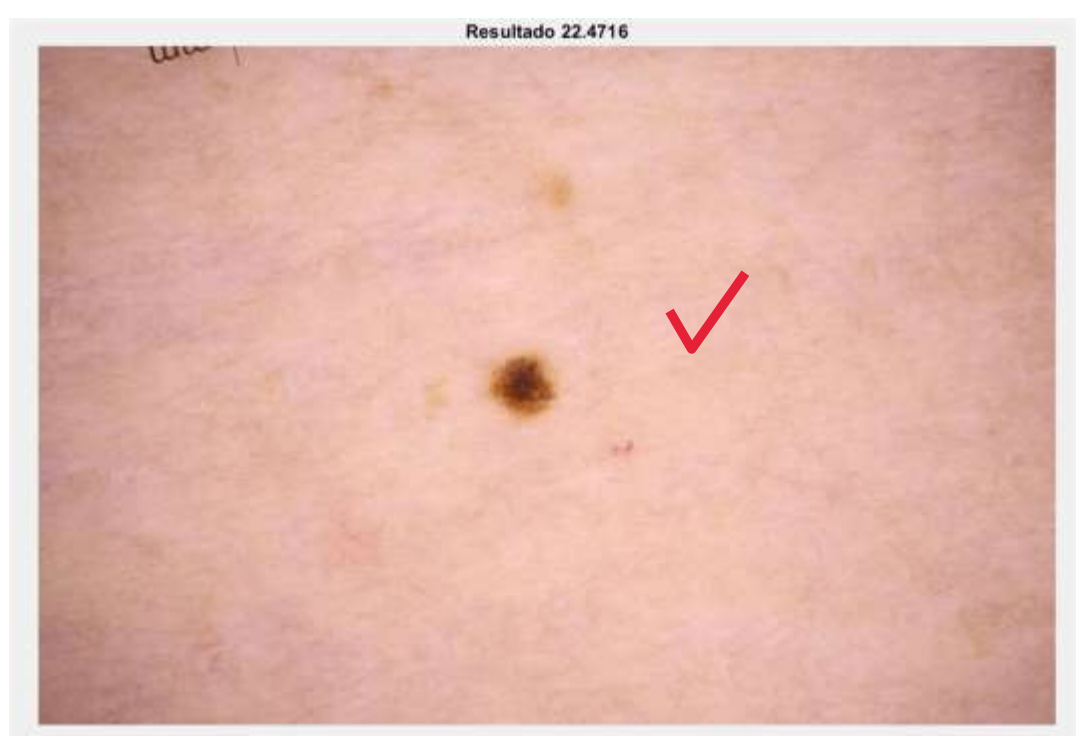

Fig. 13. División de la imagen en cuadrantes [Elaboración propia].

# <span id="page-12-0"></span>**5. CONCLUSIONES**

El algoritmo demostró ser robusto con respecto a las variaciones del tono piel teniendo problemas solo con los tonos rosados y muy oscuros. Procesa de manera correcta, los tonos blancos y trigueños. Se obtuvo un porcentaje de error de 10,20%, que no representa un porcentaje tan elevado. De un total de 500 imágenes, se presentaron 51 errores.

Dentro de las limitaciones del algoritmo de procesamiento y extracción de características, se encuentra que debido al vello grueso en las partes donde se encuentra el posible melanoma, generó un fallo por el exceso de presencia en la fotografía. Por otro lado, el tono de piel rosado, no es procesado de manera correcta.

## <span id="page-13-0"></span>**6. REFERENCIAS BIBLIOGRÁFICAS**

- [1]. MINSA, "Plan Nacional de Cuidados Integrales del Cáncer (2020-2024)", 2021. [En línea]. Disponible en: [http://bvs.minsa.gob.pe/local/MINSA/5341.pdf \[](http://bvs.minsa.gob.pe/local/MINSA/5341.pdf)Accedido: 18- Sept-2022]
- [2]. D. Mora, "Sistema de Detección y Clasificación de Melanomas a través de Imágenes", tesis de bachiller, Univ. Politécnica de Madrid, 2021 [En línea]. Disponible en: https://oa.upm.es/66290/1/TFG\_DANIEL\_MORA\_AGUILERA.pdf. [Accedido: 21-Sept-2022]
- [3]. R. M. Lucas, S. Yazar, A. R. Young, M. Norval, F. R. de Gruijl, Y. Takizawa, L. E. Rhodes, C. A. Sinclair, and R. E. Neale, ''Human health in relation to exposure to solar ultraviolet radiation under changing stratospheric ozone and climate,'' Photochem. Photobiolog. Sci., vol. 18, no. 3, pp. 641–680, 2019, doi: 10.1039/c8pp90060d.
- [4]. C. Zhao, R. Shuai, L. Ma, W. Liu, D. Hu and M. Wu, "Dermoscopy Image Classification Based on StyleGAN and DenseNet201," IEEE Access, vol. 9, pp. 8659-8679, 2021, doi: 10.1109/ACCESS.2021.3049600.
- [5]. A. Acosta, E. Fierro, V. Velásquez y X. Rueda; "Melanoma: patogénesis, clínica e histopatología", Revista de la Asociación Colombiana de Dermatología y Cirugía Dermatológica. vol. 17, no 2, pp. 87-108, junio de 2009.
- [6]. Bonifacio, Martín del Brio, Redes Neuronales y Sistemas Difusos, 2da Edición. Bogotá, Colombia: Alfa y Omega, 2007.
- [7]. R. Hamblin, P. Avci y K. Gupta. Diagnóstico por imagen en dermatología, 1da Edición. Elsevier España, 2018.
- [8]. A. G. Priya H., J. Anitha and J. Poonima J., "Identification of Melanoma in Dermoscopy Images Using Image Processing Algorithms," 2018 International Conference on Control, Power, Communication and Computing Technologies (ICCPCCT), 2018, pp. 553-557, doi: 10.1109/ICCPCCT.2018.8574277
- [9]. S. M. Alizadeh and A. Mahloojifar, "A Mobile Application for Early Detection of Melanoma by Image Processing Algorithms," 2018 25th National and 3rd International Iranian Conference on Biomedical Engineering (ICBME), 2018, pp. 1- 5, doi: 10.1109/ICBME.2018.8703575.
- [10]. J. L. Garcia-Arroyo y B. Garcia-Zapirain, "Segmentation of skin lesions in dermoscopy images using fuzzy classification of pixels and histogram thresholding", Computer Methods and Programs in Biomedicine, vol. 168, pp. 11–19, enero de 2019, doi: 10.1016/j.cmpb.2018.11.001
- [11]. D. Kim and B. -W. Hong, "Unsupervised Feature Elimination via Generative Adversarial Networks: Application to Hair Removal in Melanoma Classification," IEEE Access, vol. 9, pp. 42610-42620, 2021, doi: 10.1109/ACCESS.2021.3065701.

# <span id="page-14-0"></span>**7. ANEXOS**

#### **ANEXO 01: Programación en Matlab**

```
imagen = "ISIC_0052212.jpg"; % cambiar para ingresar la imagen deseada
im = imread('C:/Users/Control 10/Downloads/Mini database/Mini
database/Melanoma/' + imagen); % cambiar para ingresar la imagen deseada
[z, y, w] = size(im);RGB2 = imresize(im, [480 NaN]);
X = rgb2lab(RGB2); %cambiando el espacio de color to CIE 1976 L*a*b*
L = imsegkmeans(single(X),2, 'NormalizeInput',false, 'NumAttempts',4); %
ksegmento más cercano
BW1 = L == 2;BW2 = imfill(BW1, 4, 'holes');BW3 = imclearborder(BW2);
a = double(BW3);ee = strel('arbitrary', ones(9));
a1 = imerode(a, ee);
a9 = \text{imresize}(a1, [z \ y]),c3 = \text{uint8}(\text{double}(\text{im}) .* a9);
if sum(sum(sum(c3))\leq 10BW2 = 1 - BW1;BW3 = imfill(BW2, 8,'holes');
    a = double(BW3);ee = strel('arbitrary', ones(9));
    a1 = imerode(a, ee);
    a9 = imresize(a1, [z y]);c3 = \text{uint8} (\text{double}(\text{im}) \cdot * a9);end
figure (1)
imshow(c3)
%% Centro
cc3 = c3(:,:,1); %tomo un canal
cc4 = cc3>=40; %binarizamos
L = bwlabel( cc4 );
[m, n] = find(L == 1);M = round(mean(m));
N = round(mean(n));
b1 = sum(sum(cc4(1:M,1:N)));
b2 = sum(sum(cc4(1:M,N+1:end)));
b3 = sum(sum(cc4(M+1:end, 1:N)));
b4 = sum(sum(cc4(M+1:end,N+1:end )));
res = (b1+b2+b3+b4)/4;
f1 = abs(b1 - res);f2 = abs(b2 - res);f3 = abs(b3 - res);f4 = abs(b4 - res);promb1 = (f1*100/res);
```

```
promb2 = (f2*100/res);promb3 = (f3*100/res);
promb4 = (f4*100/res);promedio = 100-((promb1+promb2+promb3+promb4)/4);
disp('Porcentaje de simetria')
disp(promedio)
figure (1)
imshow(c3)
title("Porcentaje de simetria " + promedio)
%% Diametro y Obtener el rojo
[z,y,w] = size(im);m = sum(a9);m1 = sum(pagetranspose(a9));
[M1,1] = max(m, [], 'all', 'linear');
[M2, 11] = max(m1, [],'all','linear');
dir1 = (M1*100/y); %ancho
dir2 = (M2*100/z); %alto
M3 = round(mean(M1/2));
MA = round(mean(M2/2));
K = round(mean(M-M3));K1 = round(mean(N-M4));K2 = round(mean(M+M3));K3 = round(mean(N+M4));rojo = im(K:K2,K1:K3,:);figure(2)
imshow(rojo)
figure(3)
histr = histogram(rojo(:,:,1), 'FaceColor', [1 0 0], 'EdgeColor', 'none');
%% Integrando logica difusa
fis = readfis('final');
output = evalfis(fis,[promedio dir2 80]);
figure (4)
imshow(im)
title("Resultado " + output)
```